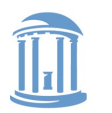

THE UNIVERSITY **NORTH CAROLINA** of at CHAPEL HILL

**COMP 530: Operating Systems**

# **File Systems: Crash Consistency**

Don Porter

#### Portions courtesy Emmett Witchel

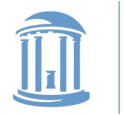

### File Systems: Consistency Issues

- File systems maintain many data structures
	- Free list/bit vector
	- Directories
	- File headers and inode structures
	- Data blocks
- All data structures are cached for better performance
	- Works great for read operations
	- … but what about writes?
		- If modified data is in cache, and the system crashes  $\rightarrow$  all modified data can be lost
		- If data is written in wrong order, data structure invariants might be violated (this is very bad, as data or file system might not be consistent)
	- Solutions:
		- Write-through caches: Write changes synchronously  $\rightarrow$  consistency at the expense of poor performance
		- Write-back caches: Delayed writes  $\rightarrow$  higher performance but the risk of losing data

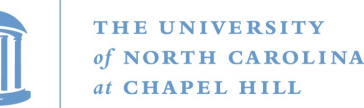

### What about Multiple Updates?

- Several file system operations update multiple data structures
- Examples:
	- Move a file between directories
		- Delete file from old directory
		- Add file to new directory
	- Create a new file
		- Allocate space on disk for file header and data
		- Write new header to disk
		- Add new file to a directory
- What if the system crashes in the middle?
	- Even with write-through, we have a problem!!
- The consistency problem: The state of memory+disk might not be the same as just disk. Worse, just disk (without memory) might be inconsistent.

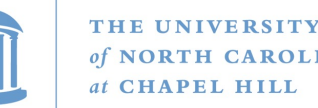

### Which is a metadata consistency problem?

- A. Null double indirect pointer
- B. File created before a crash is missing
- C. Free block bitmap contains a file data block that is pointed to by an inode
- D. Directory contains corrupt file name

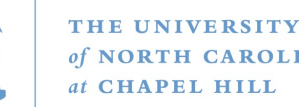

### Consistency: Unix Approach

- Meta-data consistency
	- Synchronous write-through for meta-data
	- Multiple updates are performed in a specific order
	- When crash occurs:
		- Run "fsck" to scan entire disk for consistency
		- Check for "in progress" operations and fix up problems
		- Example: file created but not in any directory  $\rightarrow$  delete file; block allocated but not reflected in the bit map  $\rightarrow$  update bit map
	- Issues:
		- Poor performance (due to synchronous writes)
		- Slow recovery from crashes

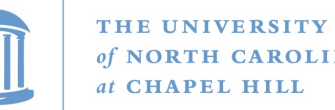

### Consistency: Unix Approach (Cont'd.)

- Data consistency
	- Asynchronous write-back for user data
		- Write-back forced after fixed time intervals (e.g., 30 sec.)
		- Can lose data written within time interval
	- Maintain new version of data in temporary files; replace older version only when user commits
- What if we want multiple file operations to occur as a unit?
	- Example: Transfer money from one account to another  $\rightarrow$  need to update two account files as a unit
	- Solution: Transactions

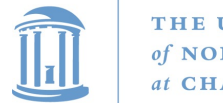

### **Transactions**

- Group actions together such that they are
	- Atomic: either happens or does not
	- Consistent: maintain system invariants
	- Isolated (or serializable): transactions appear to happen one after another. Don't see another tx in progress.
	- Durable: once completed, effects are persistent
- Critical sections are atomic, consistent and isolated, but not durable
- Two more concepts:
	- Commit: when transaction is completed
	- Rollback: recover from an uncommitted transaction

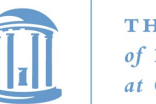

## Implementing Transactions

- Key idea:
	- Turn multiple disk updates into a single disk write!
- Example:

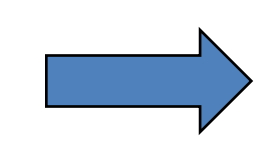

Create a write-ahead log for the transaction

• Sequence of steps:

Begin Transaction

 $x = x + 1$ 

 $y = y - 1$ 

Commit

- Write an entry in the write-ahead log containing old and new values of x and y, transaction ID, and commit
- Write x to disk
- Write y to disk
- Reclaim space on the log
- In the event of a crash, either "undo" or "redo" transaction

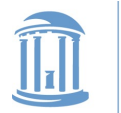

### Transactions in File Systems

- Write-ahead logging  $\rightarrow$  journaling file system
	- Write all file system changes (e.g., update directory, allocate blocks, etc.) in a transaction lòg
	- "Create file", "Delete file", "Move file" --- are transactions
- Eliminates the need to "fsck" after a crash
- In the event of a crash
	- Read log
	- If log is not committed, ignore the log
	- If log is committed, apply all changes to disk
- Advantages:
	- Reliability
	- Group commit for write-back, also written as log
- Disadvantage:
	- All data is written twice!! (often, only log meta-data)

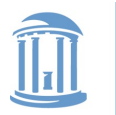

Where on the disk would you put the journal for a journaling file system?

- 1. Anywhere
- 2. Outer rim
- 3. Inner rim
- 4. Middle
- 5. Wherever the inodes are

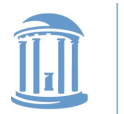

## Transactions in File Systems: A more complete way

- Log-structured file systems
	- Write data only once by having the log be the only copy of data and meta-data on disk
- Challenge:
	- How do we find data and meta-data in log?
		- Data blocks  $\rightarrow$  no problem due to index blocks
		- Meta-data blocks  $\rightarrow$  need to maintain an index of meta-data blocks also! This should fit in memory.
- Benefits:
	- All writes are sequential; improvement in write performance is important (why?)
- Disadvantage:
	- Requires garbage collection from logs (segment cleaning)

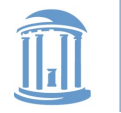

THE UNIVERSITY at CHAPEL HILL

**COMP 530: Operating Systems**

### File System: Putting it All Together

- Kernel data structures: file open table
	- Open("path")  $\rightarrow$  put a pointer to the file in FD table; return index
	- Close(fd)  $\rightarrow$  drop the entry from the FD table
	- Read(fd, buffer, length) and Write(fd, buffer, length)  $\rightarrow$  refer to the open files using the file descriptor
- What do you need to support read/write?
	- Inode number (i.e., a pointer to the file header)
	- Per-open-file data (e.g., file position, …)

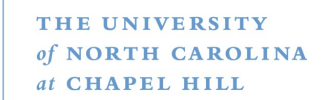

## Putting It All Together (Cont'd.)

• Read with caching:

```
ReadDiskCache(blocknum, buffer) {
ptr = cache.get(blocknum) // see if the block is in cache
if (ptr) 
  Copy blksize bytes from the ptr to user buffer
else {
   newOSBuf = malloc(blksize);
   ReadDisk(blocknum, newOSBuf);
   cache.insert(blockNum, newOSBuf);
   Copy blksize bytes from the newOSBuf to user buffer
}
```
- Simple but require block copy on every read
- Eliminate copy overhead with mmap.
	- Map open file into a region of the virtual address space of a process
	- Access file content using load/store
	- If content not in memory, page fault

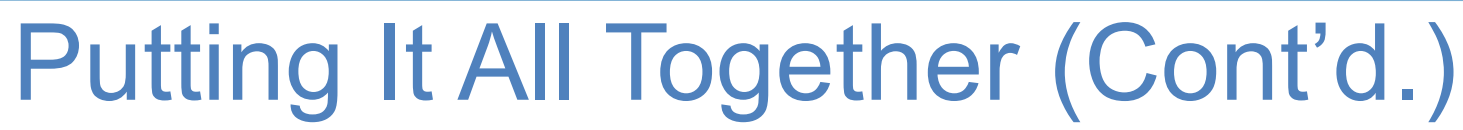

- Eliminate copy overhead with mmap.
	- mmap(ptr, size, protection, flags, file descriptor, offset)
	- munmap(ptr, length)

Virtual address space

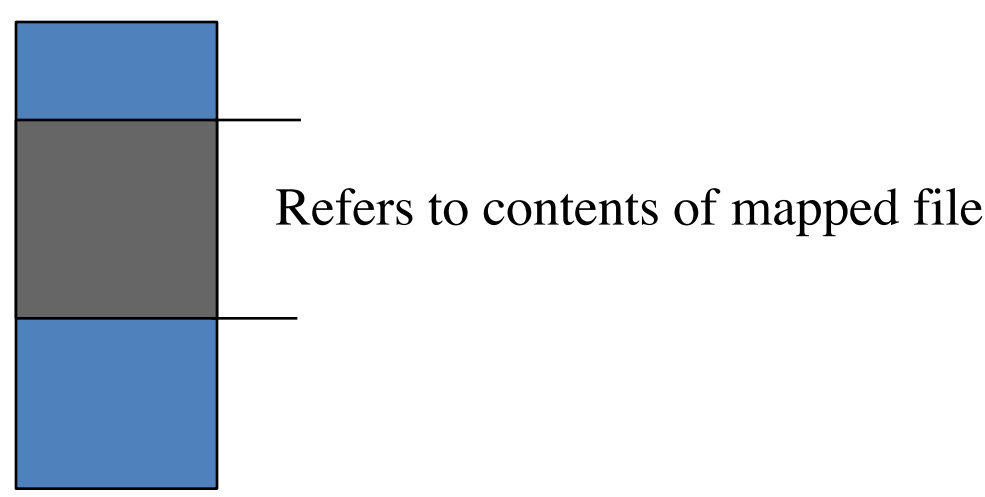

- void\* ptr = mmap(0, 4096, PROT\_READ|PROT\_WRITE, MAP\_SHARED, 3, 0);
- int foo =  $*(int*)$ ptr;
	- foo contains first 4 bytes of the file referred to by file descriptor 3.